#### **REPUBLIK INDONESIA KEMENTERIAN HUKUM DAN HAK ASASI MANUSIA**

# **SURAT PENCATATAN CIPTAAN**

Dalam rangka pelindungan ciptaan di bidang ilmu pengetahuan, seni dan sastra berdasarkan Undang-Undang Nomor 28 Tahun 2014 tentang Hak Cipta, dengan ini menerangkan:

Nomor dan tanggal permohonan : EC00202106117, 13 Januari 2021

#### **Pencipta**

Nama  $\sqrt{10/2}$ 

 $\Gamma_{\rm u}$ 

Kewarganegaraan /// // // // // // // // // //

**Pemegang Hak Cipta**

Kewarganegaraan : Indonesia

Tanggal dan tempat diumumkan untuk pertama kali di wilayah Indonesia atau di luar wilayah Indonesia

Nomor pencatatan : 000234001

**Dr. Syamsudduha Syahrorini, ST., MT. dan Akhmad Ahfas, ST., M.Kom.**

Alamat /////// S///(C) S. Kalitengah RT.05 RW.01 Tanggulangin, Sidoarjo, Sidoarjo, JAWA TIMUR, 61272

Nama : **Universitas Muhammadiyah Sidoarjo**

Alamat : Jl. Mojopahit 666-B Sidoarjo, Sidaorjo, JAWA TIMUR, 61215

Jenis Ciptaan **A Computer Program Komputer** 

Judul Ciptaan : **Pemrograman Aplikasi NodeMCU ESP32 Pada Aplikasi Alat Ukur Partikulat Dan Gas SO2 Berbasis Android.**

: 13 Januari 2021, di Sidoarjo

Jangka waktu pelindungan / / / Berlaku selama 50 (lima puluh) tahun sejak Ciptaan tersebut pertama kali dilakukan Pengumuman.

adalah benar berdasarkan keterangan yang diberikan oleh Pemohon. Surat Pencatatan Hak Cipta atau produk Hak terkait ini sesuai dengan Pasal 72 Undang-Undang Nomor 28 Tahun 2014 tentang Hak Cipta.

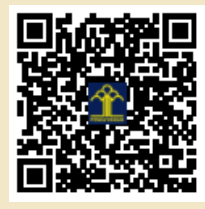

a.n. MENTERI HUKUM DAN HAK ASASI MANUSIA DIREKTUR JENDERAL KEKAYAAN INTELEKTUAL

Dr. Freddy Harris, S.H., LL.M., ACCS. NIP. 196611181994031001

Disclaimer:

Q

 $\Lambda$ 

 $\mathbf{r}$ 

### **Surat Kuasa**

Saya Yang Bertanda tangan di bawah ini:

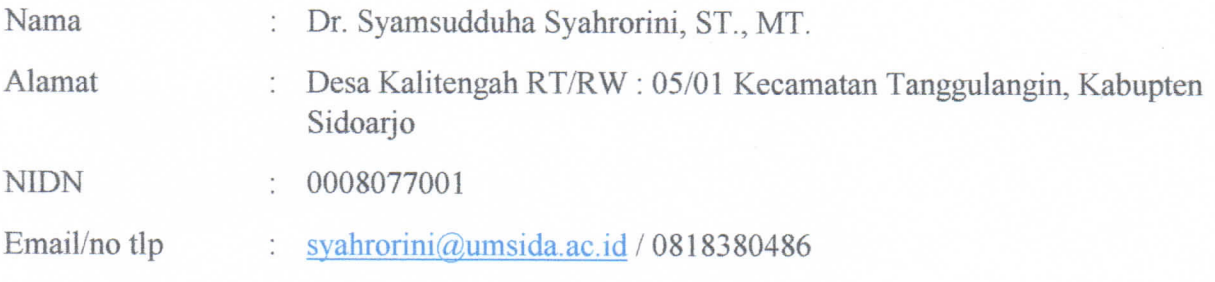

Selanjutnya disebut sebagai PIHAK PERTAMA, Memberikan Kuasa kepada:

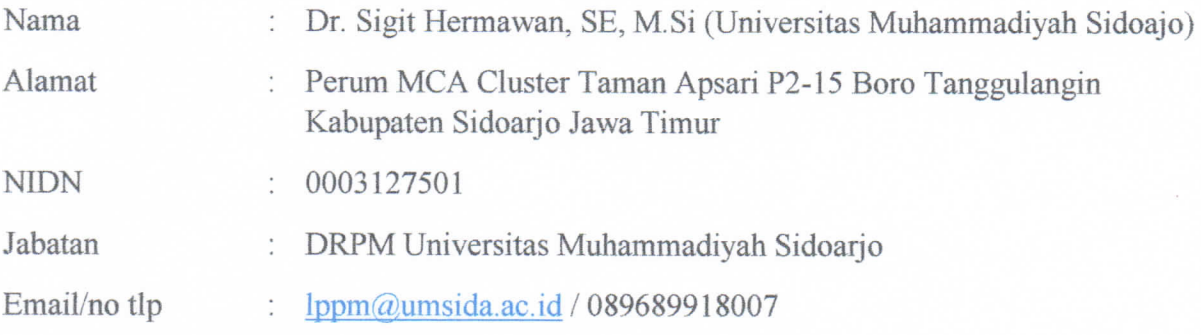

Selanjutnya disebut pihak ke dua, untuk mendaftarkan Hak Cipta dengan Judul 'Pemrograman Aplikasi NodeMCU ESP32 pada Aplikasi Alat Ukur Partikulat Dan Gas SO2 Berbasis Android Ke Direktorat Jendral Kekayaan Intelektual Pusat.

Demikian surat kuasa ini di buat untuk digunakan sebagaimana mestinya.

Pihak Kedua (Dr. Sigit Hermawan, SE. MAk)

Sidoarjo, 22 Agustu 2020

Pihak Pertama

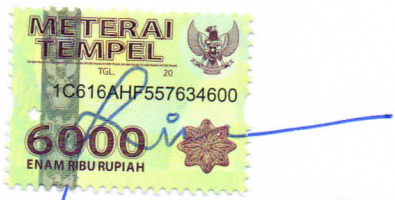

(Dr. Syamsudduha Syahrorini, ST, MT)

### Surat Pengalihan Hak Cipta

Saya Yang Bertanda tangan di bawah ini:

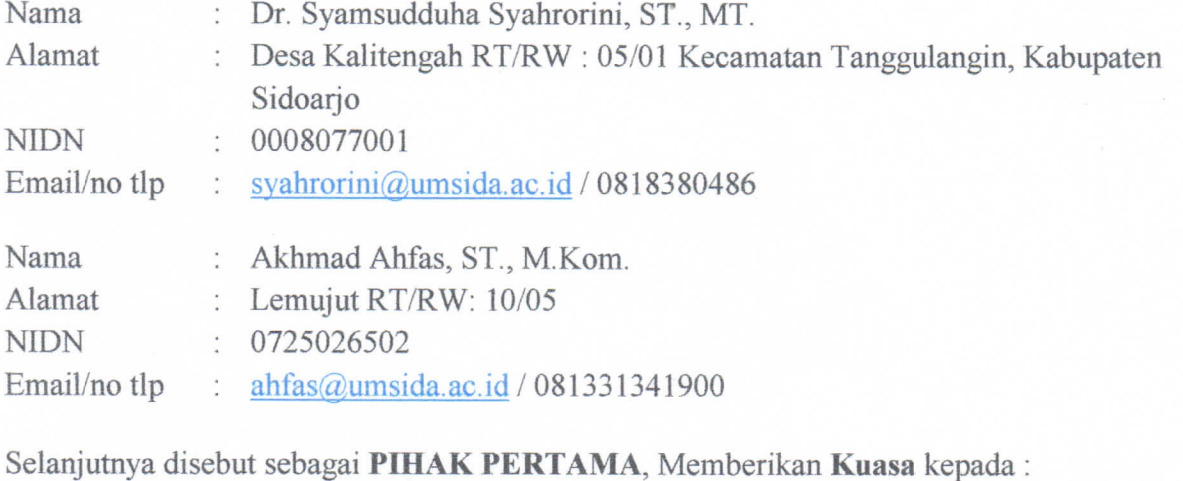

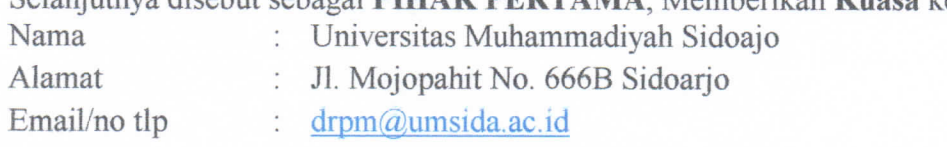

Selanjutnya disebut pihak ke dua, sebagai pemegang Hak Cipta dengan Judul 'Pemrograman Aplikasi NodeMCU ESP32 pada Aplikasi Alat Ukur Partikulat Dan Gas SO2 Berbasis Android' Ke Direktorat Jendral Kekayaan Intelektual Pusat.

Demikian surat kuasa ini di buat untuk digunakan sebagaimana mestinya.

Pihak Pertama TERAI MPEL 413D8AHF557634598 100 (Dr. Sy. Syahrorini, ST, MT) (Akhmad Ahfas, ST., M.Kom) Pihak Kedua (Dr. Sigit Hermaryan, SE. MAk)

Sidoarjo, 29 Juli 2020

### **Surat Kuasa**

Saya Yang Bertanda tangan di bawah ini:

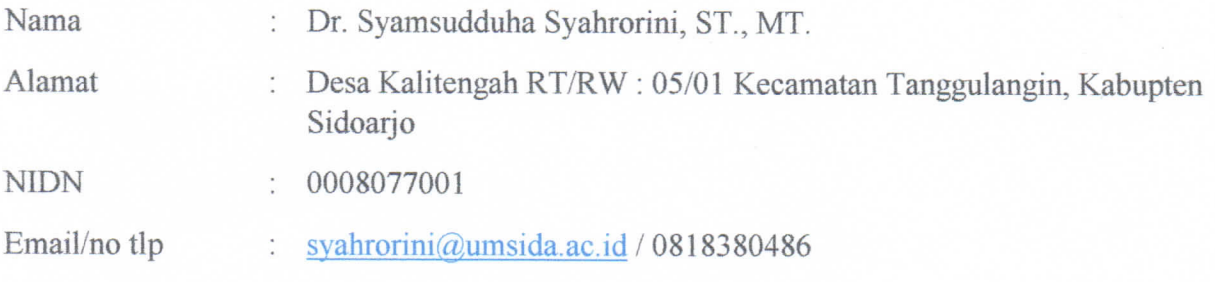

Selanjutnya disebut sebagai PIHAK PERTAMA, Memberikan Kuasa kepada:

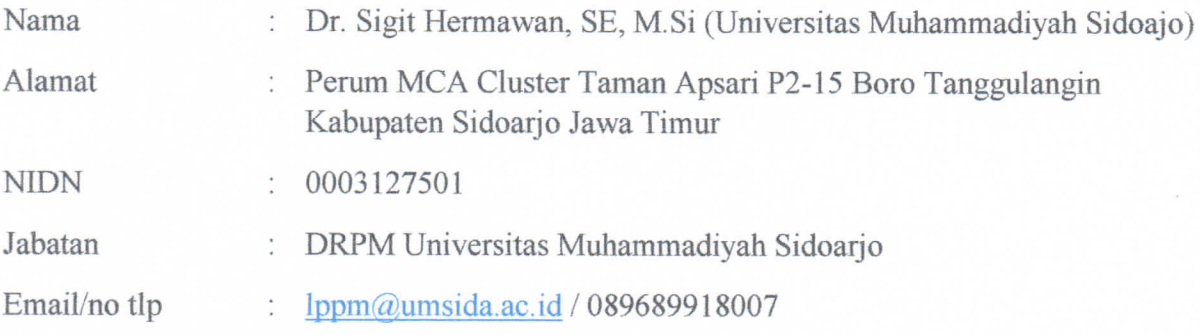

Selanjutnya disebut pihak ke dua, untuk mendaftarkan Hak Cipta dengan Judul 'Pemrograman Aplikasi NodeMCU ESP32 pada Aplikasi Alat Ukur Partikulat Dan Gas SO2 Berbasis Android Ke Direktorat Jendral Kekayaan Intelektual Pusat.

Demikian surat kuasa ini di buat untuk digunakan sebagaimana mestinya.

Pihak Kedua (Dr. Sigit Hermawan, SE. MAk)

Sidoarjo, 22 Agustu 2020

Pihak Pertama

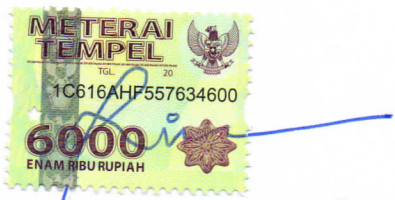

(Dr. Syamsudduha Syahrorini, ST, MT)

## Lampiran 1

Gambar Aplikasi Alat Ukur Partikulat Dan Gas SO2 Berbasis Android

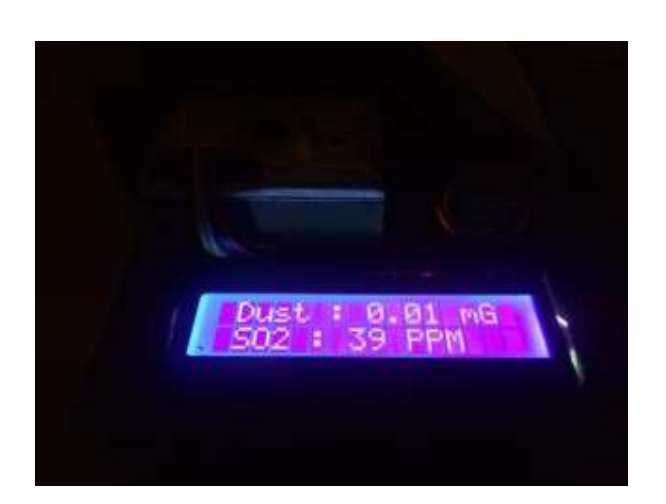

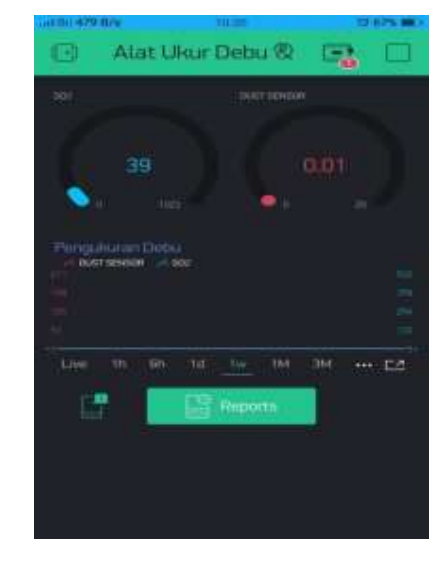

Lampiran 2.

```
#define BLYNK_PRINT Serial 
#include <WiFi.h> 
#include <WiFiClient.h> 
#include <BlynkSimpleEsp32.h> 
#include <Wire.h> 
#include <LiquidCrystal_I2C.h> 
//LiquidCrystal I2C lcd(0x27,16,2);
char auth[] = "e6dd043585e14feda369f8e326cb5e25"; 
char ssid[] = "incess";char pass[] = "incessss";
```

```
int lcdColumns = 16; 
int lcdRows = 2;
LiquidCrystal_I2C lcd(0x27, lcdColumns, lcdRows);
int measurePin = A0; 
int airquality =A3; 
int ledPower = 4;
```

```
unsigned int samplingTime = 280; 
unsigned int deltaTime = 40; 
unsigned int sleepTime = 9680;
```
float voMeasured  $= 0$ ; float voMeasured $1 = 0$ ; float calc Voltage  $= 0$ ; float dustDensity  $= 0$ ;

```
void setup(){ 
  Serial.begin(9600); 
  Blynk.begin(auth, ssid, pass); 
   lcd.init(); 
  // turn on LCD backlight 
  lcd.backlight(); 
  pinMode(ledPower,OUTPUT);
```
}

```
 void loop(){ 
 digitalWrite(ledPower,LOW); 
 delayMicroseconds(samplingTime);
```
voMeasured = analogRead(measurePin);

```
 voMeasured1 = voMeasured/3.9990 ;
```

```
 delayMicroseconds(deltaTime); 
 digitalWrite(ledPower,HIGH); 
  delayMicroseconds(sleepTime); 
 calcVoltage = voMeasured1*(5.0/1024);dustDensity = 0.17*calcVoltage-0.1;
if ( dustDensity \leq 0)
 { 
dustDensity = 0.00; } 
  Serial.println("Raw Signal Value (0-1023):"); 
  Serial.println(voMeasured1); 
  Serial.println("Voltage:"); 
 Serial.println(calcVoltage); 
  Serial.println("Dust Density:"); 
  Serial.println(dustDensity); 
int sensorValue = analogRead(A3)/4.72-375;
if ( sensorValue < 0)
  { 
sensorValue = 0.00; } 
Serial.print ("SO2 =");
 Serial.print (sensorValue); 
 Serial.print(" PPM"); 
   lcd.clear(); 
 lcd.setCursor (1, 0); 
 lcd.print("Dust : "); 
 lcd.print(dustDensity); 
  Blynk.virtualWrite(V2, dustDensity); 
 lcd.print(" mG"); 
 lcd.setCursor (1, 1); 
 lcd.print("SO2 : "); 
 lcd.print(sensorValue); 
 Blynk.virtualWrite(V3, sensorValue); 
 lcd.print(" PPM"); 
 delay(1000); 
 Blynk.run();
```